# МИНОБРНАУКИ РОССИИ федеральное государственное бюджетное образовательное учреждение высшего образования «Нижегородский государственный технический университет им. Р.Е. Алексеева» (НГТУ)

Дзержинский политехнический институт (филиал)

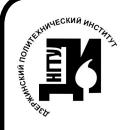

 ДОКУМЕНТ ПОДПИСАН ЭЛЕКТРОННОЙ ПОДПИСЬЮ

Сертификат: 056E86B29D369D826C7E310ADEA6E8DA Владелец: Петровский Александр Михайлович Действителен: с 03.08.2022 до 27.10.2023

УТВЕРЖДАЮ: Директор института: А.М. Петровский  $\frac{1}{2022 \text{ T}}$  мая  $\frac{2022 \text{ T}}{2022 \text{ T}}$ 

# **РАБОЧАЯ ПРОГРАММА ДИСЦИПЛИНЫ Б1.В.ОД.3 Объектно-ориентированное программирование**

 (индекс и наименование дисциплины по учебному плану) для подготовки бакалавров

Направление подготовки: 01.03.04 Прикладная математика

Направленность: Математические и компьютерные методы для современных технологий

Форма обучения: очная Год начала подготовки 2022

Выпускающая кафедра Автоматизация, энергетика, математика и информационные системы

Кафедра-разработчик Автоматизация, энергетика, математика и информационные системы

Объем дисциплины 396/11 часов/з.е Промежуточная аттестация экзамен, зачет

Разработчик: к.т.н., доцент А.Ю. Латухин

Дзержинск 2022

Рабочая программа дисциплины: разработана в соответствии с Федеральным государственным образовательным стандартом высшего образования (ФГОС ВО 3++) по направлению подготовки 01.03.04 Прикладная математика, утвержденного приказом МИНОБРНАУКИ РФ от 10 января 2018 года № 11 на основании учебного плана, принятого УС ДПИ НГТУ

протокол от 28.04.2022 № 8

Рабочая программа одобрена на заседании кафедры-разработчика РПД Автоматизация, энергетика, математика и информационные системы протокол от 05.05.2022 № 6

Зав. кафедрой к.т.н, доцент Д.Ю. Вадова

(подпись)

СОГЛАСОВАНО:

Заведующий выпускающей кафедрой Автоматизация, энергетика, математика и информационные системы

к.т.н, доцент Л.Ю. Вадова

(подпись)

(подпись)

Начальник ОУМБО \_\_\_\_\_\_\_\_\_\_\_\_\_\_\_\_\_\_ И.В. Старикова

Рабочая программа зарегистрирована в ОУМБО: 01.03.04 - 36

# **СОДЕРЖАНИЕ**

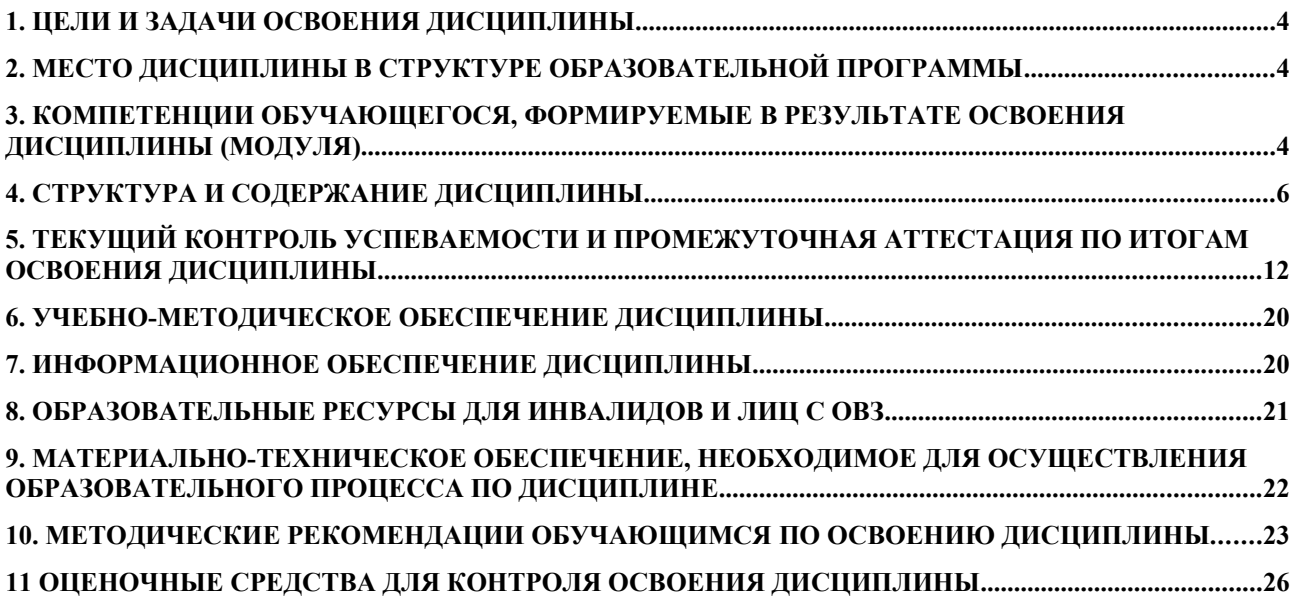

### <span id="page-3-0"></span>1. ЦЕЛИ И ЗАДАЧИ ОСВОЕНИЯ ДИСЦИПЛИНЫ

#### **1.1. Цель освоения дисциплины:**

Целью освоения дисциплины является практическое освоение методов объектноориентированного программирования и приобретение навыков их применения при анализе и управлении современными техническими системами.

#### <span id="page-3-1"></span>**1.2. Задачи освоения дисциплины (модуля):**

− знание основных методов объектно-ориентированного программирования и их возможностей для решения сложных инженерных задач.

применение методов объектно-ориентированного программирования для решения профессиональных задач.

### 2. МЕСТО ДИСЦИПЛИНЫ В СТРУКТУРЕ ОБРАЗОВАТЕЛЬНОЙ ПРОГРАММЫ

<span id="page-3-2"></span>Учебная дисциплина Объектно-ориентированное программирование включена в перечень дисциплин вариативной части (формируемой участниками образовательных отношений), определяющий направленность ОП. Дисциплина реализуется в соответствии с требованиями ФГОС, ОП ВО и УП.

Дисциплина базируется на следующих дисциплинах: Технология программирования.

Дисциплина Объектно-ориентированное программирование является основополагающей для изучения следующих дисциплин: Многопоточное программирование; Программирование для Интернет; Архитектура ЭВМ и системное ПО.

Рабочая программа дисциплины для инвалидов и лиц с ограниченными возможностями здоровья разрабатывается индивидуально с учетом особенностей психофизического развития, индивидуальных возможностей и состояния здоровья таких обучающихся, по их личному заявлению.

### 3. КОМПЕТЕНЦИИ ОБУЧАЮЩЕГОСЯ, ФОРМИРУЕМЫЕ В РЕЗУЛЬТАТЕ ОСВОЕНИЯ ДИСЦИПЛИНЫ (МОДУЛЯ)

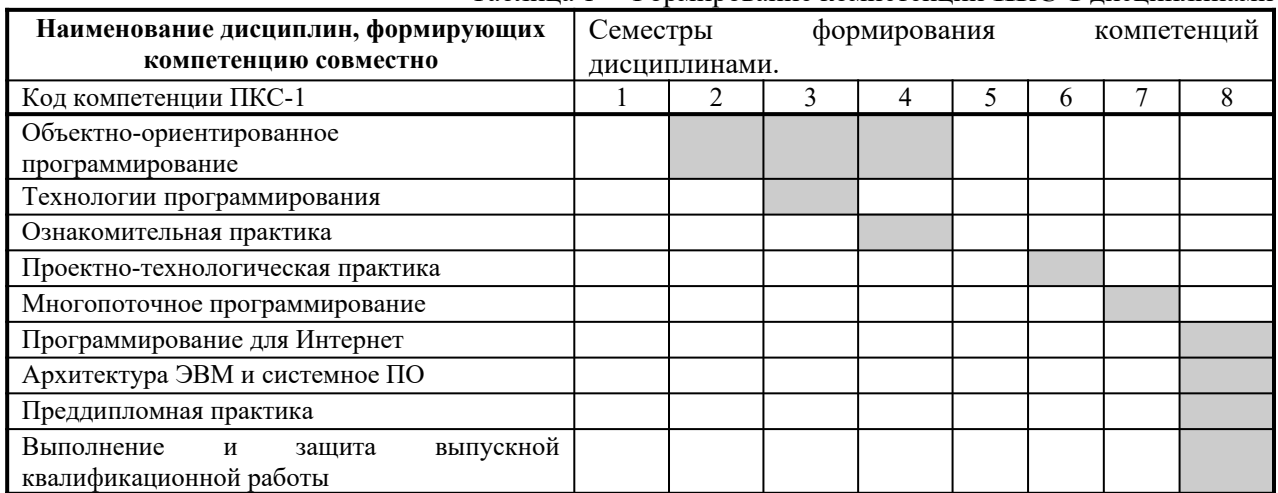

Таблица 1 – Формирование компетенции **ПКС-1** дисциплинами

### ПЕРЕЧЕНЬ ПЛАНИРУЕМЫХ РЕЗУЛЬТАТОВ ОБУЧЕНИЯ ПО ДИСЦИПЛИНЕ, СООТНЕСЕННЫХ С ПЛАНИРУЕМЫМИ РЕЗУЛЬТАТАМИ ОСВОЕНИЯ ОП

#### Таблица 2

### Перечень планируемых результатов обучения по дисциплине, соотнесенных с планируемыми результатами освоения

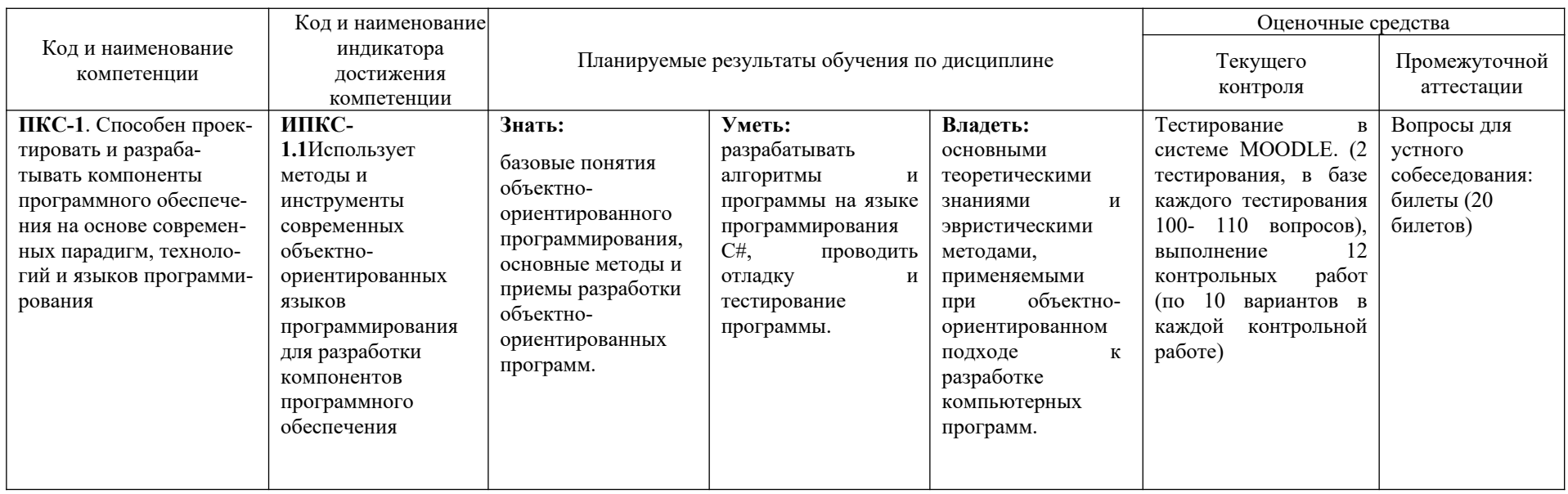

## <span id="page-5-0"></span>4. СТРУКТУРА И СОДЕРЖАНИЕ ДИСЦИПЛИНЫ

### **4.1 Распределение трудоёмкости дисциплины по видам работ по семестрам**

Общая трудоёмкость дисциплины составляет 11зач.ед./396 часов, распределение часов по видам работ семестрам представлено в табл. 3 и 4.

Формат изучения дисциплины: с использованием элементов электронного обучения

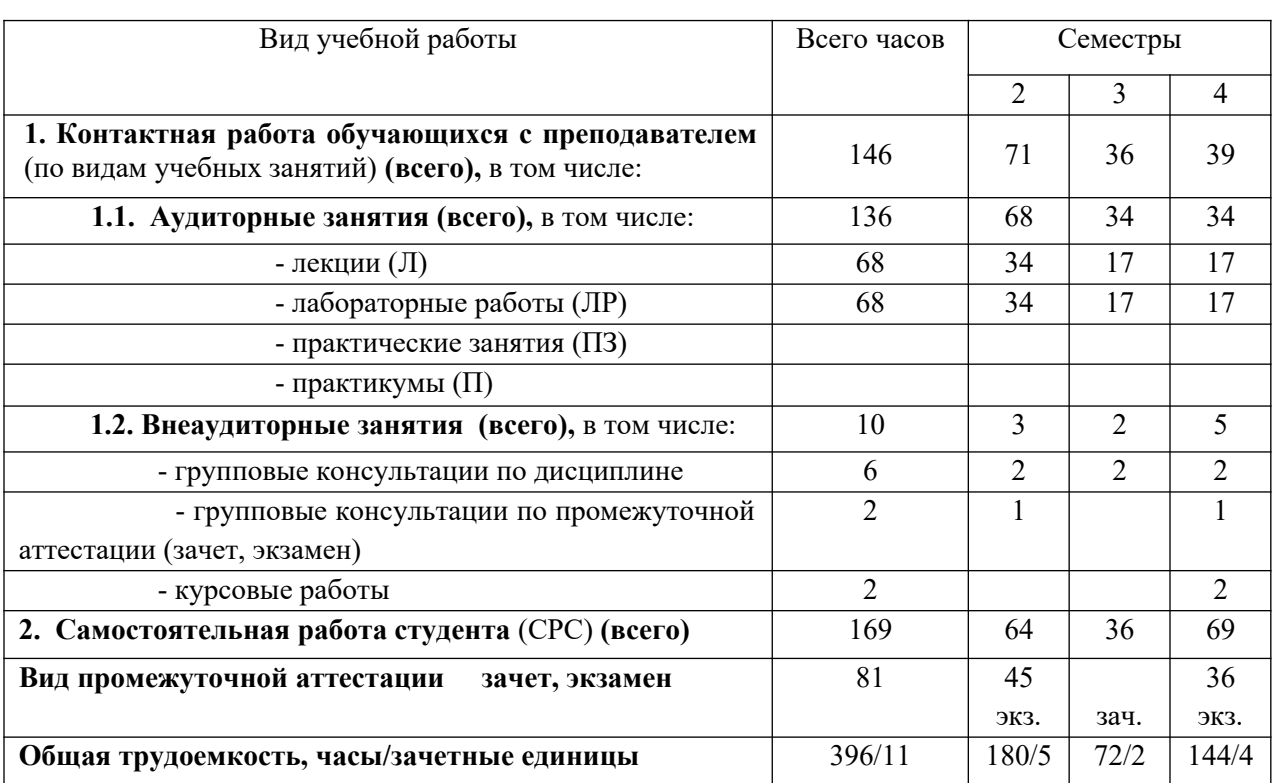

### Таблица 3 – Распределение трудоёмкости дисциплины по видам работ по семестрам Для очной формы обучения

# 4.2 Содержание дисциплины, структурированное по темам

# Таблица 4 - Содержание дисциплины, структурированное по темам для обучающихся очной формы обучения

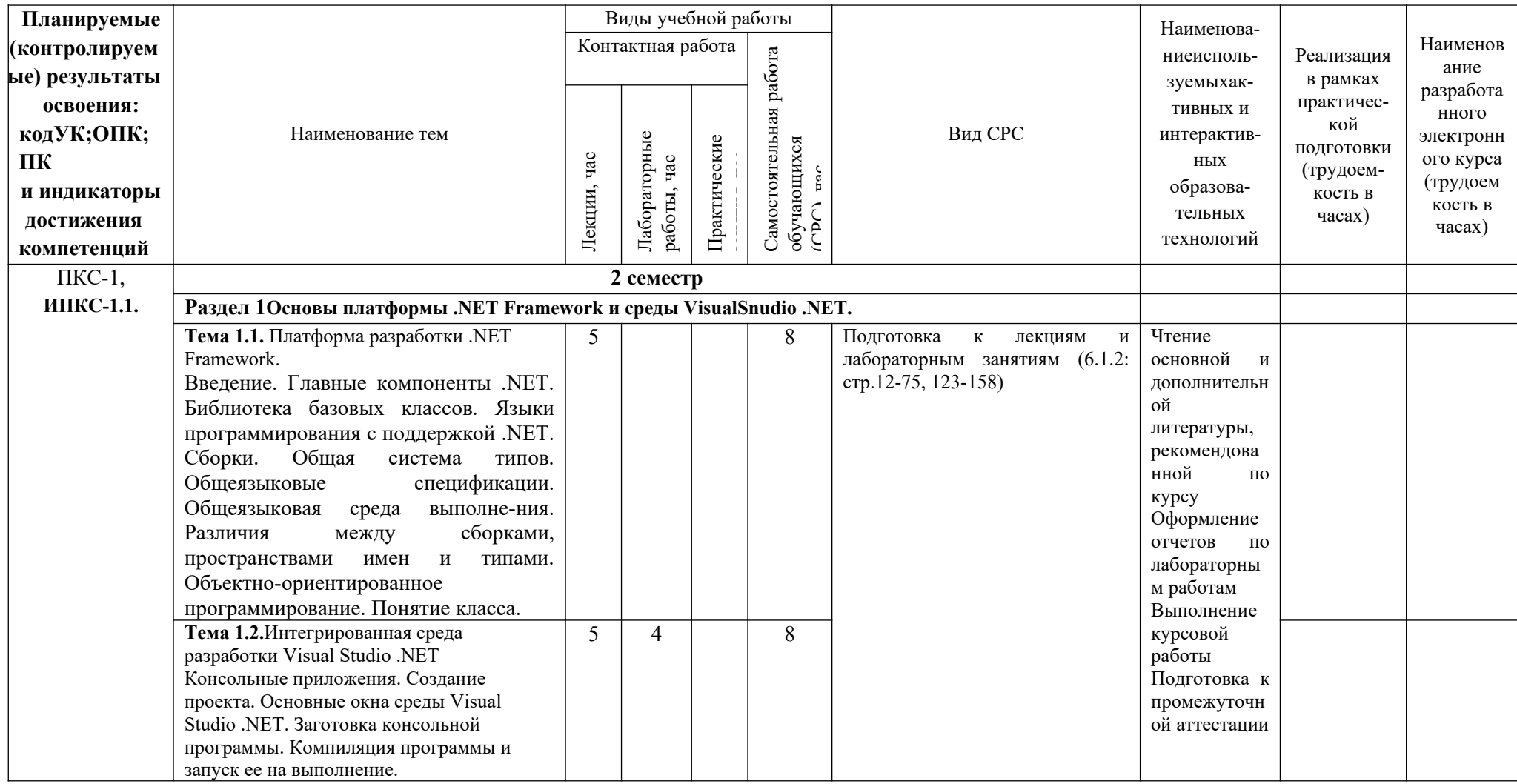

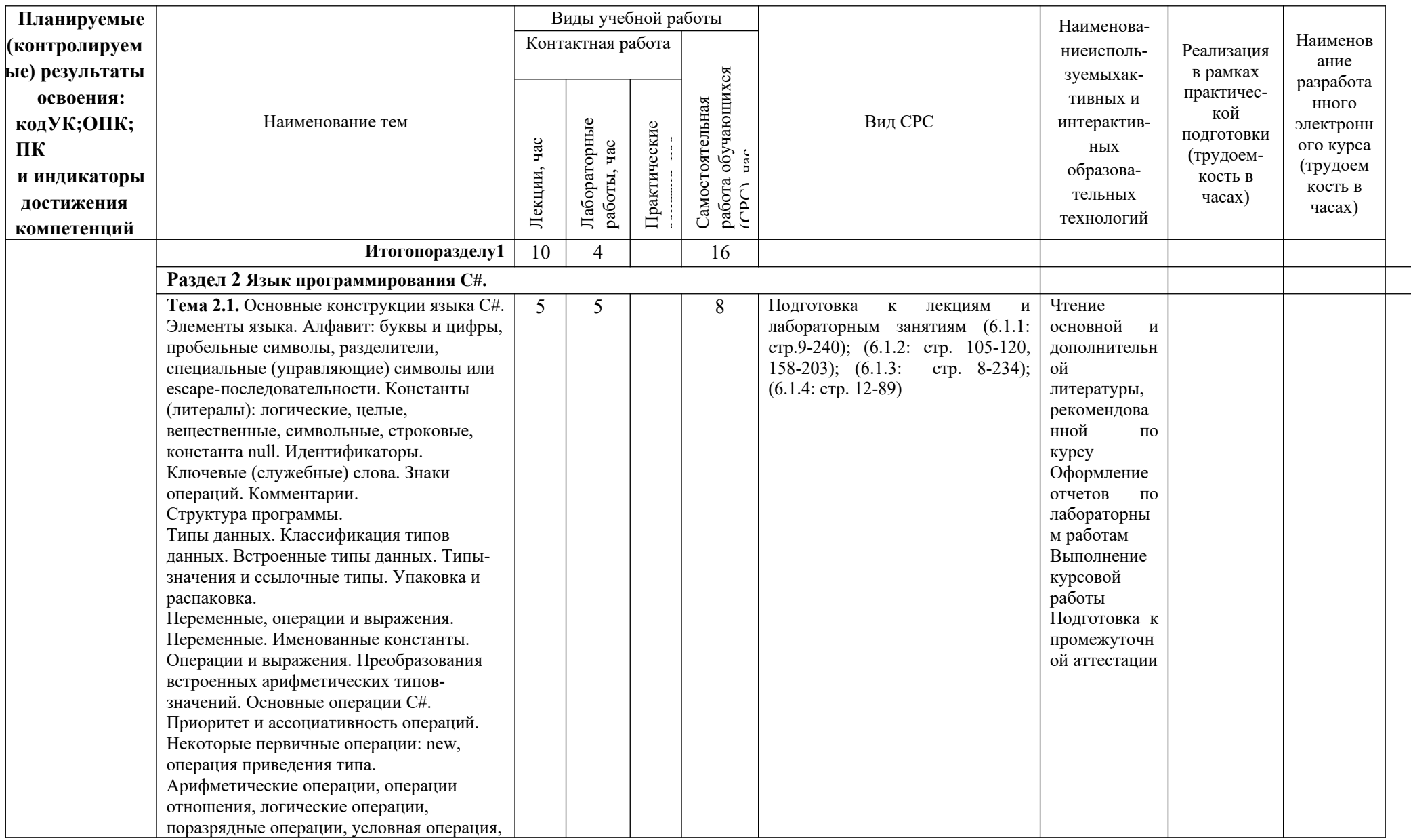

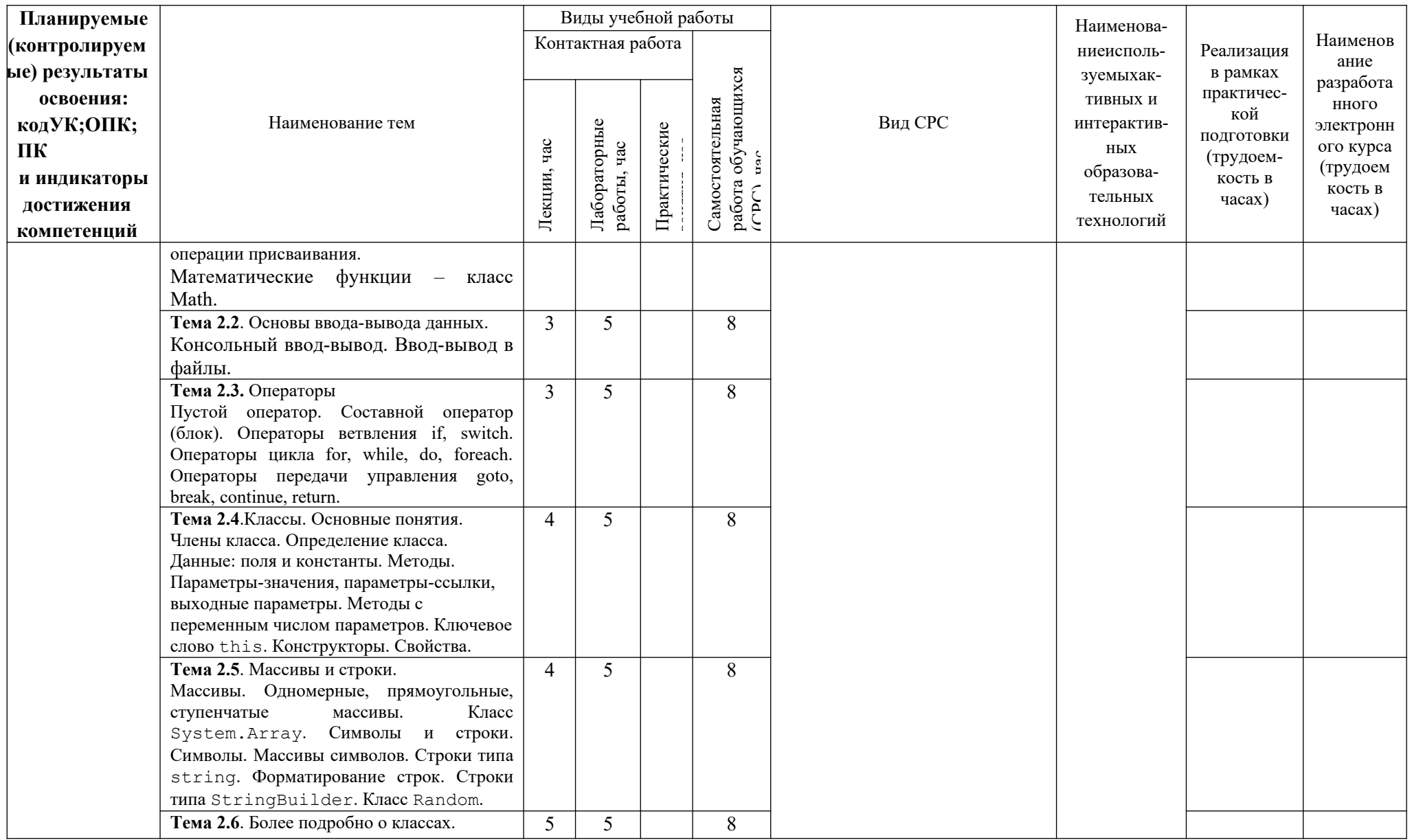

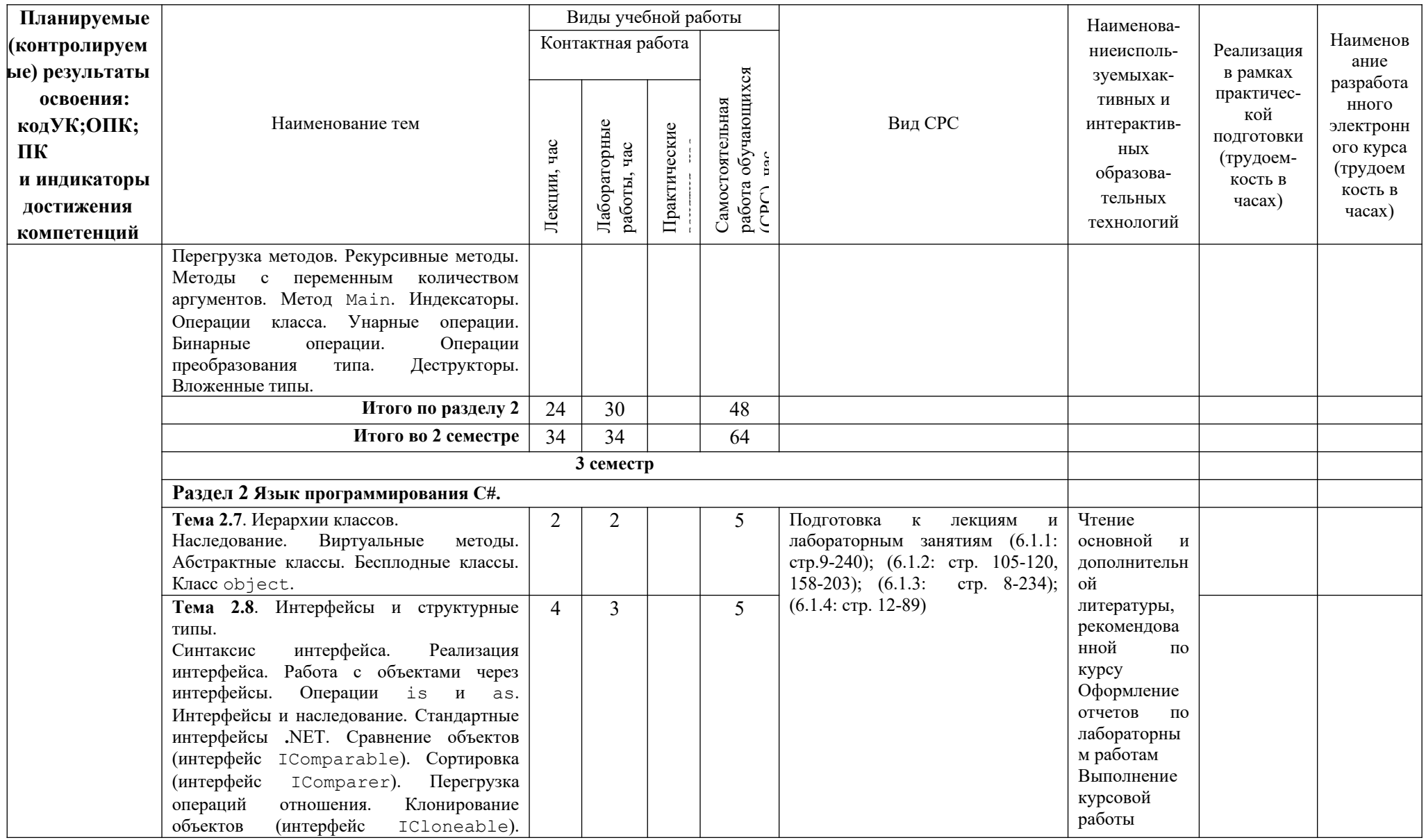

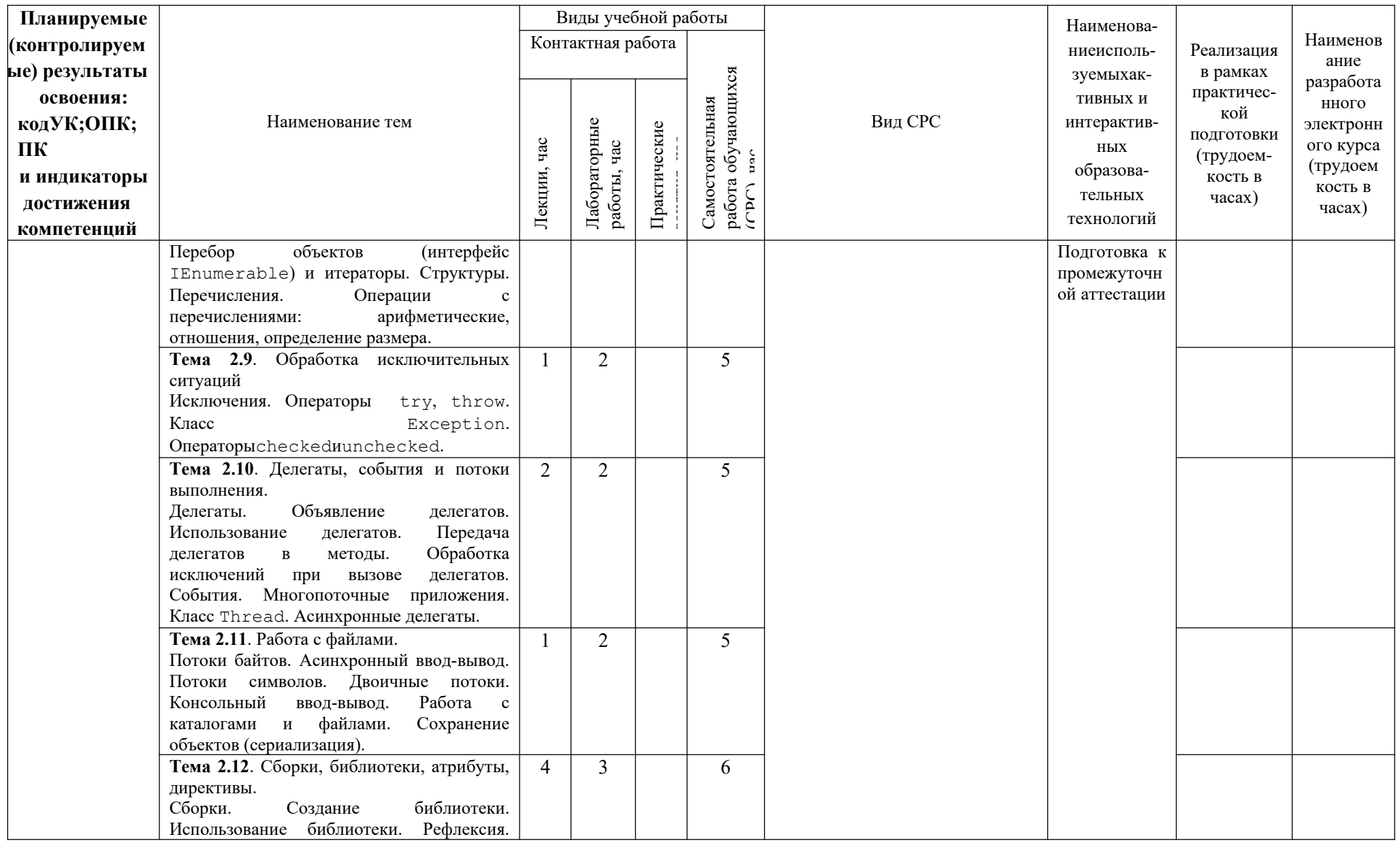

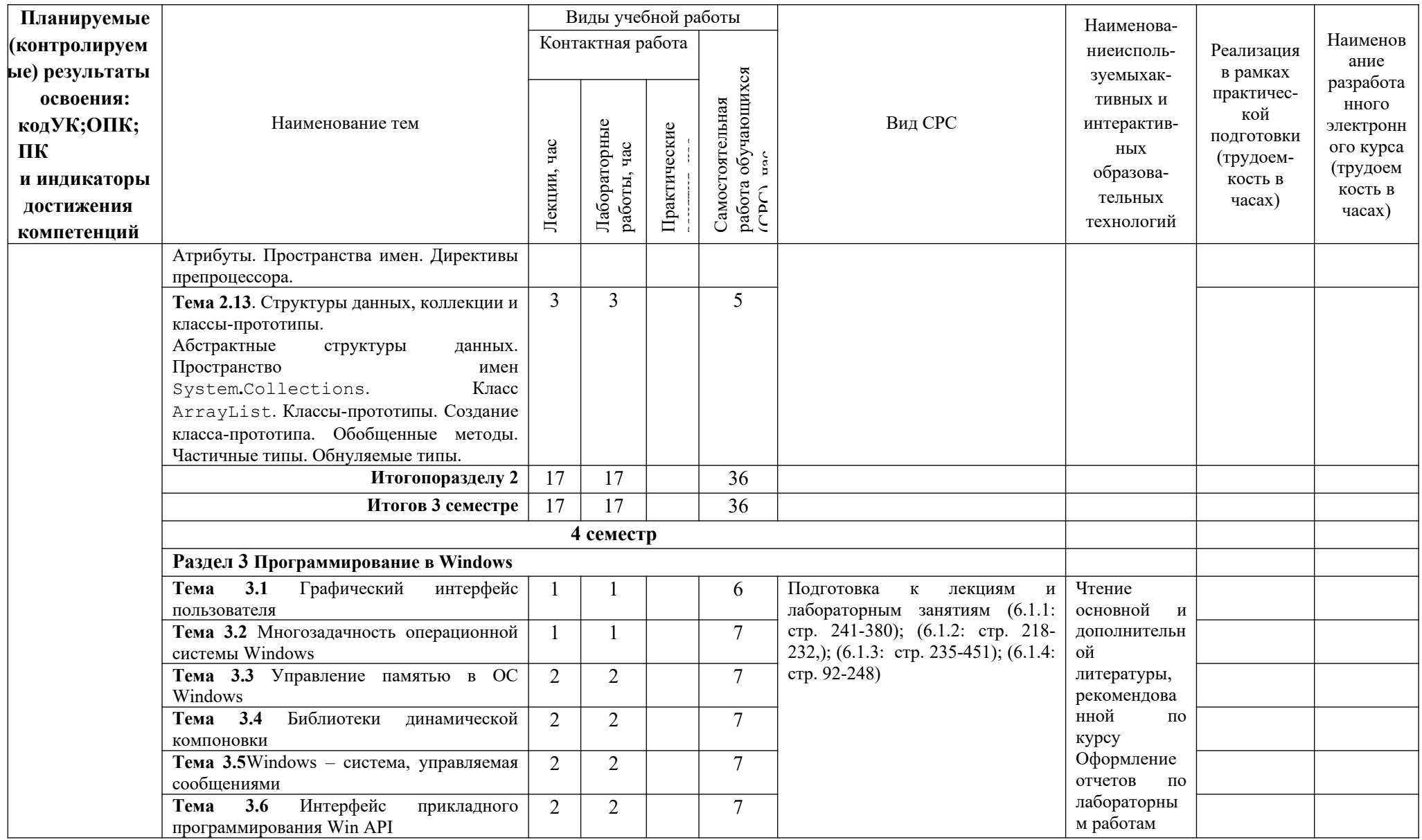

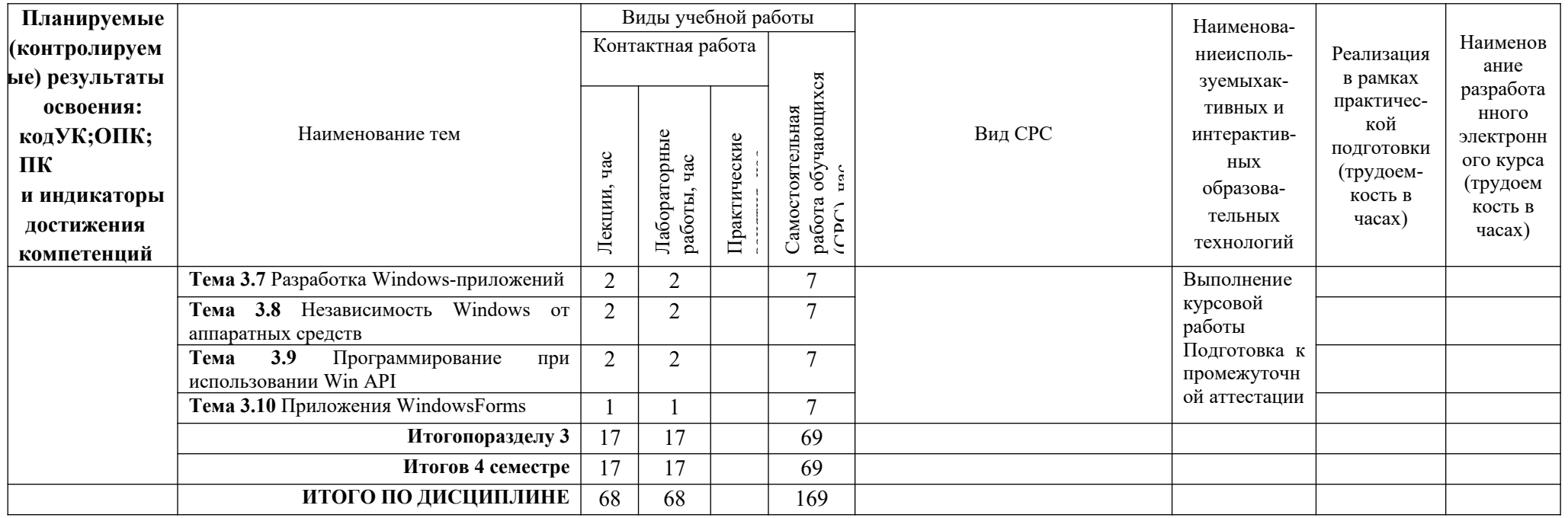

### <span id="page-13-0"></span>5. ТЕКУЩИЙ КОНТРОЛЬ УСПЕВАЕМОСТИ И ПРОМЕЖУТОЧНАЯ АТТЕСТАЦИЯ ПО ИТОГАМ ОСВОЕНИЯ ДИСЦИПЛИНЫ.

### **5.1. Типовые контрольные задания или иные материалы, необходимые для оценки знаний, умений и навыков и (или) опыта деятельности**

### **1) Примерная тематика лабораторных работ:**

Базовые типы данных. Начальные сведения о вводе-выводе. Линейные программы. Разветвляющиеся вычислительные процессы. Организация циклов. Работа с целыми числами. Сложные циклические вычислительные процессы. Одномерные массивы. Прямоугольные массивы. Ступенчатые массивы. Массивы. Методы, параметры методов. Строки типа string. Строки типа StringBuilder. Перечисления. Структуры. Классы. Поля, конструкторы, методы, свойства. Классы. Перегрузка методов и операций, индексаторы. Классы. Наследование. Классы. Интерфейсы. Классы. Делегаты и события. Многопоточные приложения. Создание и использование библиотек. Класс ArrayList.

#### **Пример заданий к лабораторной работе**:

```
Текст программы (файл віврів. с)
Vw.
   ФИО, группа
   Лабораторная работа №1
   Простейная программа
   Вариант РО
\cdot#include <stdio.h>
#include <atdlib.h>
#include <locale.h>
yoid main()
\overline{4}int il
 float a, b;
  double c:
 FILE *fout;
 setlocale(LC_CTYPE, "Russian");
  fout=fopen("D:\\simple.out","w"})
  if(fost==NULL)
  { printf("Невозножно открыть файл \"simple out\"\n"); exit(1); }
  1 - 5a=1, b=1.25;
  c = 5,99;
 printf("Hence значение i = \langle d \rangle n", 1),
 fprintf(fout, "Целое значение i = \langle d \rangle n", i),
  ргіптії ("Веществ. значения типа float a = %f b = %f \n", a, b);
 fprintf(fout, "Веществ. значения типа float a = Xf b = Xf(n^u, a, b);
  и += b; /* или a=a+b; */
 printf("Веществ. значение типа float суммы a+b = \frac{1}{2}f\n", a);
  fprintf(fout, "Веществ. значение типа float суммы a+b = %f\n",a);
 printf ("Веществ. значение типа double c = \frac{p}{2}if \n", c);
  fprintf(fout, "Веществ. значение типа double c = \langle 1f(n^*, c) \ranglefclose(fout);
¥
```
Результаты выполнения программы (файл відрів рит)

```
Целое значение i = 5Веществ. значения типа float a = 1.000000 b = 1.250000
Веществ. значение типа float суммы a+b = 2.250000
Ведеста, значение типа double с = 5.990000
```
#### **2) Тесты для промежуточного контроля знаний обучающихся**

**Тесты**, проводимые на электронной платформе Moodle на сайте ДПИ НГТУ по адресу: http://dpingtu.ru/Moodle

Включают ответы на теоретические вопросы и решение задач по темам курса с выбором правильного варианта ответа.

#### **Вопросы для подготовки к контрольным мероприятиям (текущий контроль в форме устного опроса):**

- 1. Составить программу для вычисления высот треугольника по известным сторонам *а*, *b*, *с*.
- 2. Составить программу для вычисления периметра и площади прямоугольного треугольника, у которого длина одного катета в два раза больше длины другого, а длина гипотенузы равна *с*.
- 3. Составить программу для вычисления периметра и площади равнобедренного треугольника, у которого длина основания равна *а*, а длина боковой стороны в два раза больше длины высоты, опущенной на основание.
- 4. Составить программу для вычисления периметра и радиусов вписанной *r* и описанной *R* окружностей прямоугольного треугольника по его известным катетам *a* и *b*.
- 5. Составить программу для вычисления периметра и площади равнобедренного треугольника, у которого длина основания равна *а*, а угол при основании в два раза меньше угла при вершине.
- 6. Составить программу для вычисления периметра и площади прямоугольного треугольника, у которого длина одного катета в два раза меньше длины другого, а радиус окружности, описанной около треугольника, равен *R*.
- 7. Составить программу для вычисления периметра и площади равнобедренного треугольника, у которого длина боковой стороны равна *b*, а длина основания в два раза больше длины высоты, опущенной на основание.
- 8. Составить программу для вычисления периметра и площади прямоугольного треугольника, у которого длина одного катета в два раза меньше длины гипотенузы, а длина гипотенузы равна *с*.
- 9. Составить программу для вычисления длин сторон равнобедренного треугольника, площадь которого равна *S*, а угол при основании в два раза меньше угла при вершине.
- 10. Составить программу для вычисления длин сторон прямоугольного треугольника, у которого длина одного катета в два раза больше длины другого, а площадь равна *S*.
- 11. Составить программу для вычисления периметра и площади равнобедренного треугольника, у которого длина боковой стороны равна *b*, а длина основания в два раза больше длины высоты, опущенной на боковую сторону.
- 12. Составить программу для вычисления медиан треугольника по его известным сторонам *а*, *b*, *c*.

$$
m_a^2 = \frac{b^2 + c^2}{2} - \left(\frac{a}{2}\right)^2
$$

13. Составить программу для вычисления биссектрис треугольника по его известным сторонам *а*, *b*, *c*.

$$
l_a^2 = b \cdot c \cdot \left( 1 - \left( \frac{a}{b+c} \right)^2 \right)
$$

- 14. Составить программу для вычисления все углов треугольника по его известным сторонам *а*, *b*, *c*. (значения углов получить в радианах и градусах).
- 15. Составить программу для вычисления радиусов вписанной *r* и описанной *R* окружностей треугольника по его известным сторонам *а*, *b*, *с*.
- 16. Составить программу для вычисления высот треугольника по его известным сторонам *а*, *b*, *с*.
- 17. Составить программу для вычисления длины стороны *с* треугольника и его углов  $\alpha$ ,  $\beta$  по известным сторонам *a*, *b* и углу  $\gamma$  между этими сторонами (угол  $\gamma$  задан в градусах).
- 18. Составить программу для вычисления периметра и площади треугольника по известным сторонам *a*, *b* и углу  $\gamma$  между ними (угол  $\gamma$  задан в градусах).
- 19. Составить программу для вычисления радиусов вписанной *r* и описанной *R* окружностей треугольника по его известным сторонам *а*, *b*и углу между ними (угол задан в градусах).
- 20. Составить программу для вычисления медиан треугольника по его известным сторонам *а*, *b*и углу у между ними (угол у задан в градусах).

$$
m_a^2 = \frac{b^2 + c^2}{2} - \left(\frac{a}{2}\right)^2
$$

21. Составить программу для вычисления высот треугольника по его известным сторонам *а*, *b*и углу у между ними (угол у задан в градусах).

22. Составить программу для вычисления биссектрис треугольника по его известным сторонам *а*, *b*и углу у между ними (угол у задан в градусах).

$$
l_a^2 = b \cdot c \cdot \left( 1 - \left( \frac{a}{b+c} \right)^2 \right)
$$

- 23. Составить программу для вычисления длин сторон *b*, *c* и угла треугольника по его известной стороне *а*и двум прилежащим к этой стороне углам  $\beta$  и  $\gamma$  (углы  $\beta$  и  $\gamma$  заданы в градусах).
- 24. Составить программу для вычисления периметра и площади треугольника по его известной стороне *а*и двум прилежащим к этой стороне углам  $\beta$  и  $\gamma$  (углы  $\beta$  и  $\gamma$  заданы в градусах).
- 25. Составить программу для вычисления радиусов вписанной *r* и описанной *R* окружностей треугольника по его известной стороне *а*и двум прилежащим к этой стороне углам и (углы β и γ заданы в градусах).
- 26. Составить программу для вычисления периметра и площади треугольника, а также радиуса описанной *R* окружности по известным сторонам треугольника *а*, *b*, *с*.
- 27. Составить программу для вычисления площади *S*, радиусов вписанной *r* и описанной *R* окружностей равностороннего треугольника по его известной стороне *a*.
- 28. Составить программу для вычисления периметра и площади прямоугольного треугольника по известному катету *a* и острому углу  $\alpha$  (угол  $\alpha$  задан в градусах).
- 29. Составить программу для вычисления периметра, площади и острых углов  $\alpha$ ,  $\beta$ прямоугольного треугольника по его известным катетам *a*, *b* (значения углов получить в радианах и градусах).
- 30. Составить программу для вычисления периметра и площади прямоугольного треугольника по его известной гипотенузе *с* и острому углу  $\alpha$  (угол  $\alpha$  задан в градусах).
- 31. Составить программу для вычисления периметра и площади равностороннего треугольника, радиус вписанной окружности которого равен *r* .
- 32. Составить программу для вычисления длин сторон равнобедренного треугольника, площадь которого равна *S*, а угол при основании в два раза меньше угла при вершине.

#### **4) Перечень вопросов, выносимых на промежуточные аттеcтации**

ТЕОРЕТИЧЕСКИЕ ВОПРОСЫ к экзаменам и зачету:

- 1. Основы платформы разработки **.**NET Framework*.* Главные компоненты **.**NET. Библиотека базовых классов. Сборки. Общая система типов. Общеязыковые спецификации. Общеязыковая среда выполнения.
- 2. Структура программы на языке C#. Алфавит. Константы: логические, целые, вещественные, символьные, строковые, константа null.
- 3. Структура программы на языке C#. Идентификаторы. Знаки операций. Комментарии.
- 4. Типы данных. Встроенные типы данных. Типы-значения и ссылочные типы. Упаковка и распаковка.
- 5. Переменные. Именованные константы. Преобразования встроенных арифметических типовзначений. Основные операции С#. Приоритет и ассоциативность операций.
- 6. Обработка исключительных ситуаций. Операторы try, throw. Класс Exception. Операторыcheckedиunchecked.
- 7. Классы: основные понятия. Члены класса. Определение класса. Присваивание и сравнение объектов. Данные: поля и константы. Методы.
- 8. Классы: основные понятия. Ключевое слово this. Конструкторы. Свойства.
- 9. Массивы. Одномерные, прямоугольные, ступенчатые массивы. Класс System.Array. Оператор foreach. Массивы объектов.
- 10. Символы и строки. Символы. Массивы символов. Строки типа string. Форматирование строк. Строки типа StringBuilder. Класс Random.
- 11. Классы: подробности. Перегрузка методов. Рекурсивные методы. Методы с переменным количеством аргументов. Метод Main. Индексаторы.
- 12. Классы: подробности. Операции класса. Унарные операции +-!~++--truefalse. Бинарные операции $+\times$ /% $\<$   $\>$  = = ! = < >  $\<$  = > =. Операции преобразования типа. Деструкторы. Вложенные типы.
- 13. Иерархии классов. Наследование. Виртуальные методы.
- 14. Иерархии классов. Абстрактные классы. Бесплодные классы. Класс object.
- 15. Интерфейсы. Синтаксис интерфейса. Реализация интерфейса. Работа с объектами через интерфейсы. Операции is и as. Интерфейсы и наследование.
- 16. Интерфейсы. Стандартные интерфейсы **.**NET. Сравнение объектов (интерфейс IComparable). Сортировка (интерфейс IComparer). Перегрузка операций отношения. Клонирование объектов (интерфейс ICloneable). Перебор объектов (интерфейс IEnumerable).
- 17. Структуры.
- 18. Перечисления. Операции с перечислениями: арифметические, поразрядные, определение размера. Базовый класс System.Enum.
- 19. Делегаты. Объявление делегатов. Использование делегатов. Передача делегатов в методы. Обработка исключений при вызове делегатов.
- 20. События. Многопоточные приложения. Класс Thread. Асинхронные делегаты.
- 21. Работа с файлами. Потоки байтов. Асинхронный ввод-вывод.
- 22. Работа с файлами. Потоки символов. Двоичные потоки.
- 23. Консольный ввод-вывод. Работа с каталогами и файлами. Сохранение объектов (сериализация).
- 24. Сборки. Создание библиотеки. Использование библиотеки.
- 25. Рефлексия. Атрибуты. Пространства имен. Директивы препроцессора.
- 26. Абстрактные структуры данных. Пространство имен System**.**Collections. Класс ArrayList.
- 27. Классы-прототипы. Создание класса-прототипа. Обобщенные методы. Частичные типы. Обнуляемые типы.

#### **5) Задания для выполнения курсовой работы**

- 1. Создать класс Complex для выполнения с комплексными числами  $a + bi$  операций сложения, вычитания, умножения, деления, возведение в степень, нахождение модуля и вывода комплексных чисел в виде  $(a, b)$ . Составить программу для тестирования класса.
- 2. Создать класс Complex для выполнения с комплексными числами  $re^{i\varphi}$  операций сложения, вычитания, умножения, деления, возведение в степень, нахождение модуля и вывода комплексных чисел в виде  $(r, \varphi)$ . Составить программу для тестирования класса.
- 3. Создать класс RationalNumber для выполнения с дробями вида  $q$  операций сложения, вычитания, умножения, деления, сокращения дробей (результат операции должен быть сохранен в несокращенном виде) и вывода рационального числа в виде  $P^{q}q$  и в формате с плавающей точкой. Составить программу для тестирования класса.
- 4. Создать класс Time для установки и вывода времени в виде «часы : минуты : секунды». Попытка установить элемент данных (часы, минуты или секунды) в некорректное состояние должно приводить к установке этого элемента в нулевое значение. В класс Time включить метод tick, который увеличивает на 1 секунду время, хранимое в объекте Time. Составить программу для тестирования метода tick в цикле, который выводит время на каждом шаге цикла. Проверить случаи:
	- переход при увеличении времени к следующей минуте;
	- переход при увеличении времени к следующему часу;
	- переход при увеличении времени к следующему дню.
- 5. Создать класс Rect для выполнения над прямоугольниками, лежащими в плоскости (*x*,*y*), операций по изменению размеров прямоугольника, перемещения на плоскости, вращения на заданный угол, вычисления площади. Составить программу для тестирования класса.
- 6. Создать класс Matrix для выполнения над симметричными матрицами операций сложения, вычитания, умножения на число, умножения матриц, сравнение на равенство и на неравенство, вычисление нормы, вывод матрицы. Составить программу для тестирования класса.
- 7. Создать класс для работы с восьмеричным числом, хранящимся в виде строки символов. Реализовать операции присваивания, сравнения, преобразование в десятичное число, форматный вывод, доступ к заданной цифре числа по индексу. Составить программу для тестирования класса.
- 8. Создать класс Triangle для выполнения над треугольниками, лежащими в плоскости (x,y), операции перемещения на плоскости и операций отношения (мера сравнения – площадь треугольника). Составить программу для тестирования класса.
- 9. Создать класс Vector для выполнения над векторами операций сложения, вычитания, умножения на число, нахождение нормы, скалярное произведение векторов, косинуса угла между векторами, вывод вектора. Составить программу для тестирования класса.
- 10. Создать класс Polynom для выполнения над многочленами одной переменной операции вычисления значения многочлена для заданного аргумента, операций сложения, вычитания и умножения многочленов с получением нового объекта – многочлена, печать (вывод на экран) описания многочлена. Многочлен задается степенью и массивом коэффициентов. Составить программу для тестирования класса.

### **5.2. Описание показателей и критериев контроля успеваемости, описание шкал оценивания**

 Для оценки знаний, умений, навыков и формирования компетенции по дисциплине применяется балльно-рейтинговая система контроля и оценки успеваемости обучающихся очной формы. Основные требования балльно-рейтинговой системы по дисциплине и шкала оценивания приведены в таблицах 5 - 7.

# Таблица 5 – Требования балльно-рейтинговой системы по дисциплине

# **во 2 семестре**

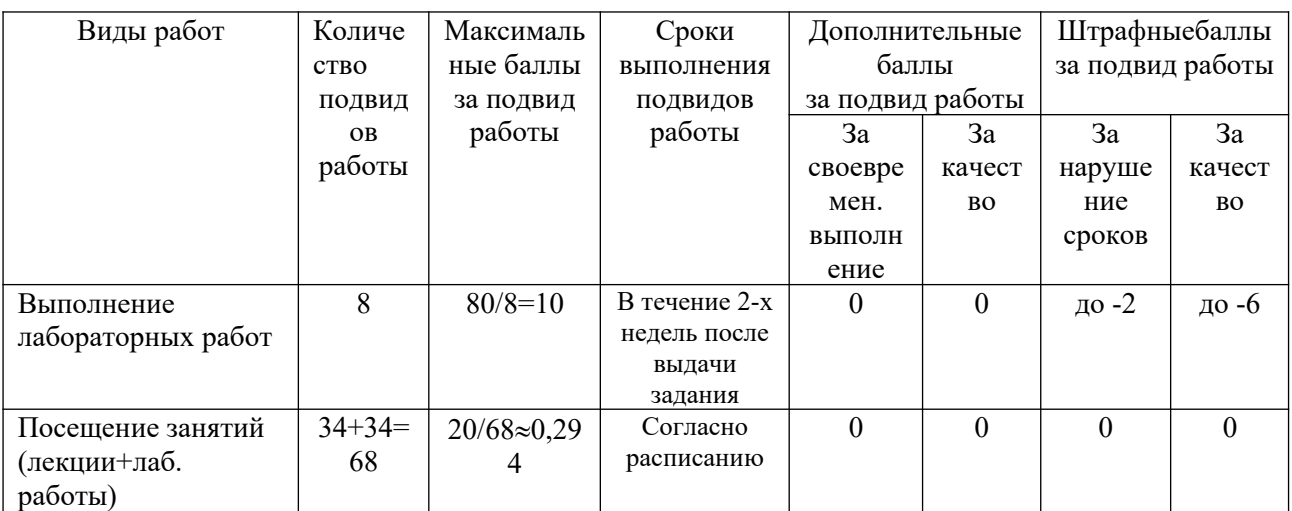

## **в 3 семестре**

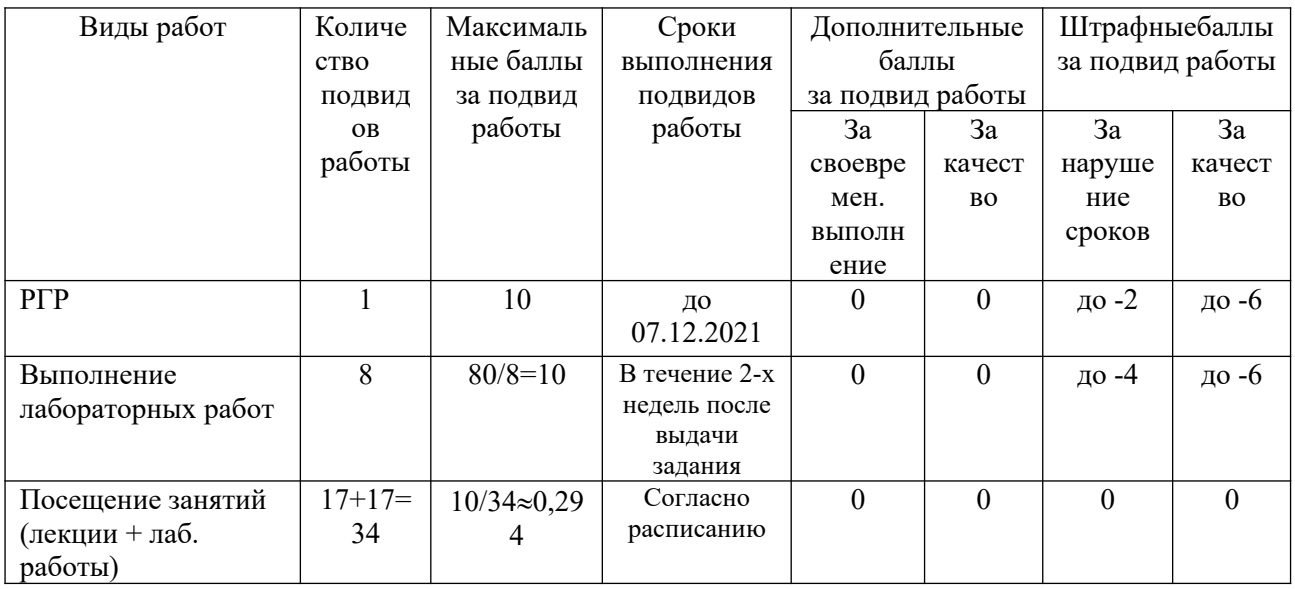

## **в 4 семестре**

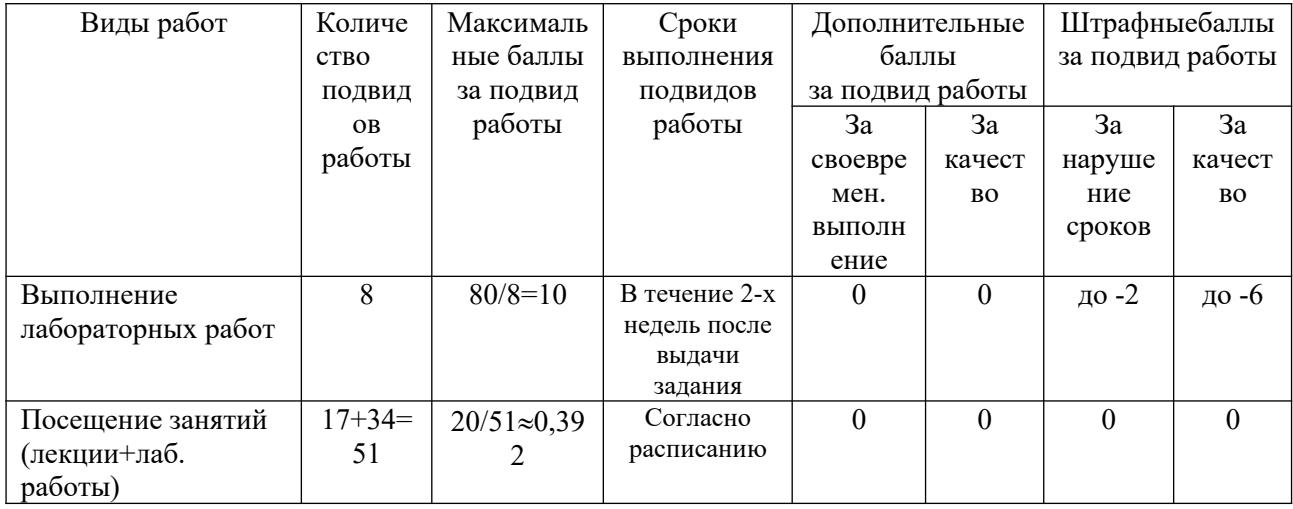

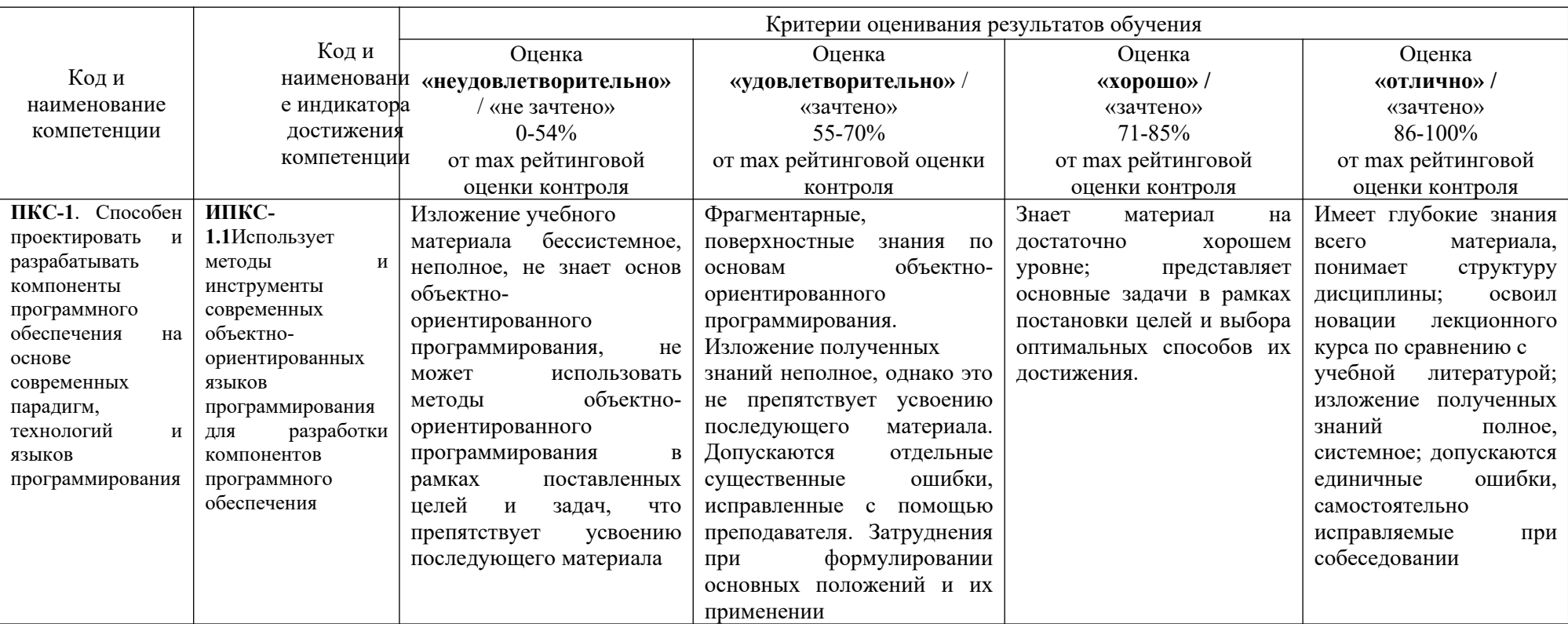

Таблица 6 - Критерии оценивания результата обучения по дисциплине и шкала оценивания

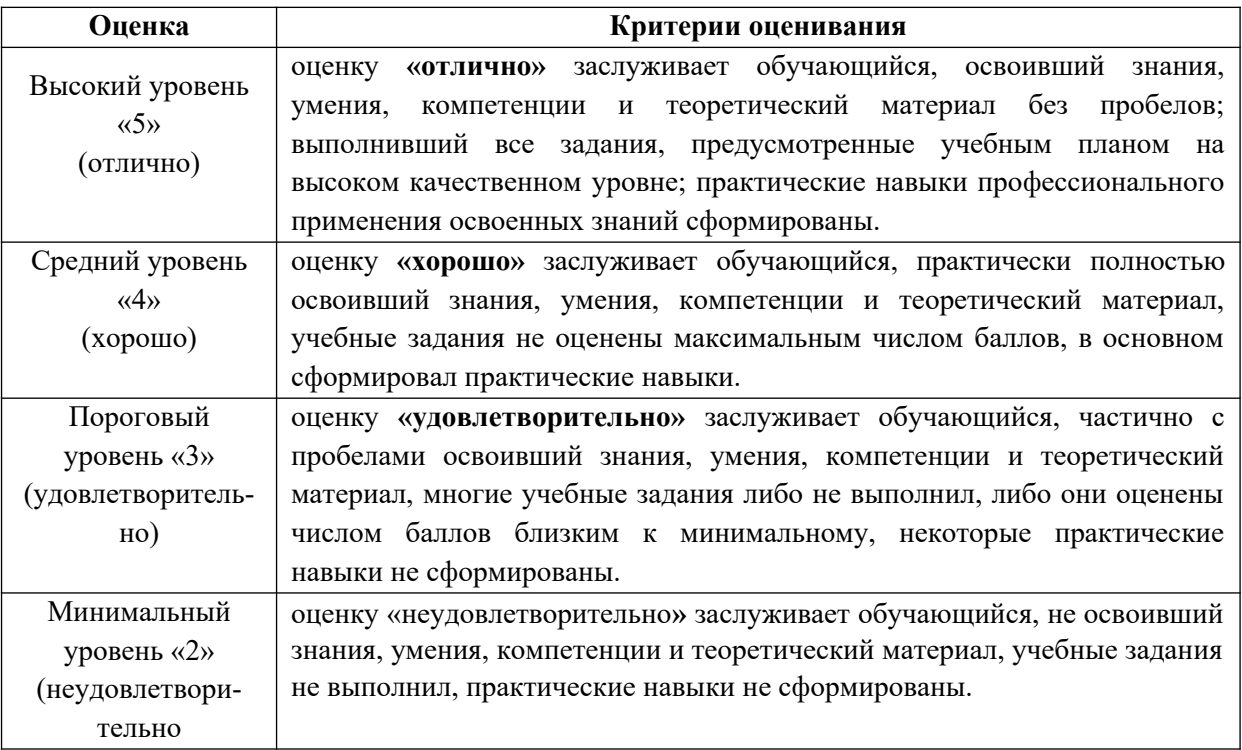

### <span id="page-21-0"></span>6. УЧЕБНО-МЕТОДИЧЕСКОЕ ОБЕСПЕЧЕНИЕ ДИСЦИПЛИНЫ

### **6.1. Учебная литература**

**6.1.1 Павловская Т.А.** С#. Программирование на языке высокого уровня: \*учебник для вузов / Т. А. Павловская. - СПб. : Питер, 2012. - 432с.: ил.

**6.1.2 Кьоу, Дж.** Объектно-ориеинтированное программирование: учебный курс / Кьоу Дж., М.Джеанини. - Спб.: Питер, 2005. - 238с.

**6.1.3 Павловская, Т.А.** С/С++. Программирование на языке высокого уровня: \*учебник для вузов (для магистров и бакалавров) / Т. А. Павловская. - СПб.: Питер, 2012. - 461с.: ил. - (Учебник для вузов; Стандарт третьего поколения).

**6.1.4 Павловская, Т.А.** С++: объектно-ориентированное программирование:практикум: \*учебное пособие для вузов / Т.А. Павловская, Ю.А. Щупак. - СПб. : Питер, 2008. - 265с.

Библиотечный фонд укомплектован печатными изданиями из расчета не менее 0,25 экземпляра каждого из изданий, указанных выше на каждого обучающегося из числа лиц, одновременно осваивающих соответствующую дисциплину (модуль).

#### **6.2. Методические указания, рекомендации и другие материалы к занятиям**

### <span id="page-21-1"></span>7. ИНФОРМАЦИОННОЕ ОБЕСПЕЧЕНИЕ ДИСЦИПЛИНЫ

Учебный процесс по дисциплине обеспечен необходимым комплектом лицензионного и свободно распространяемого программного обеспечения, в том числе отечественного необходимости).

#### **7.1. Перечень информационных справочных систем**

Дисциплина, относится к группе дисциплин, в рамках которых предполагается использование информационных технологий как вспомогательного инструмента.

Информационные технологии применяются в следующих направлениях: при подготовке и оформлении отчетов о лабораторных работах, выполнении заданий для самостоятельной работы.

Таблица 8 – Перечень электронных библиотечных систем

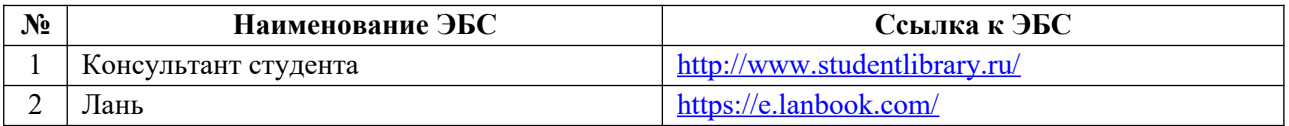

### **7.2. Перечень лицензионного и свободно распространяемого программного обеспечения, в том числе отечественного производства, необходимого для освоения дисциплины**

Таблица 9 – Программное обеспечение

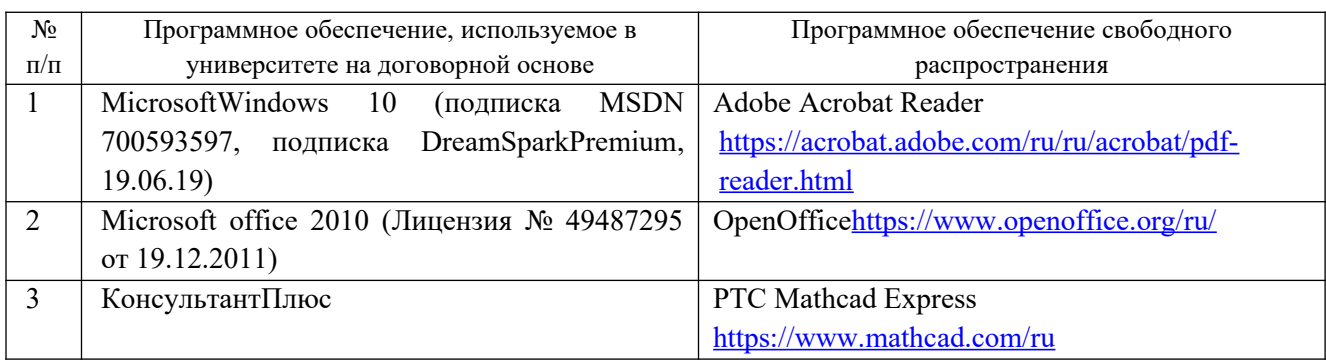

### **Перечень современных профессиональных баз данных и информационных справочных систем**

 В таблице10указан перечень профессиональных баз данных и информационных справочных систем, к которым обеспечен доступ (удаленный доступ).

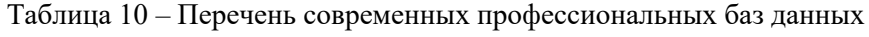

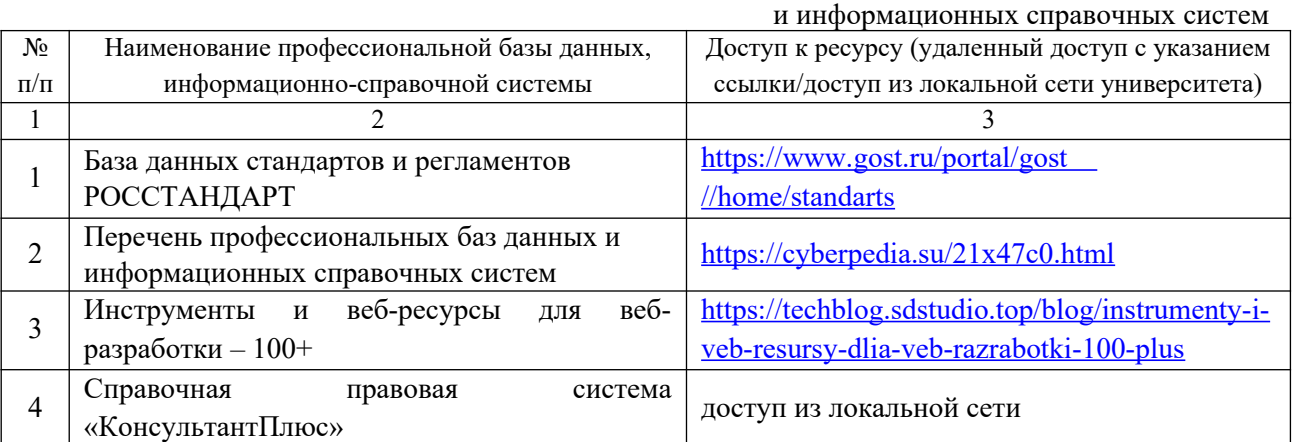

### <span id="page-22-0"></span>8. ОБРАЗОВАТЕЛЬНЫЕ РЕСУРСЫ ДЛЯ ИНВАЛИДОВ И ЛИЦ С ОВЗ

 В таблице 11указан перечень образовательных ресурсов, имеющих формы, адаптированные к ограничениям их здоровья, а также сведения о наличии специальных технических средств обучения коллективного и индивидуального пользования.

Таблица 11 – Образовательные ресурсы для инвалидов и лиц с ОВЗ

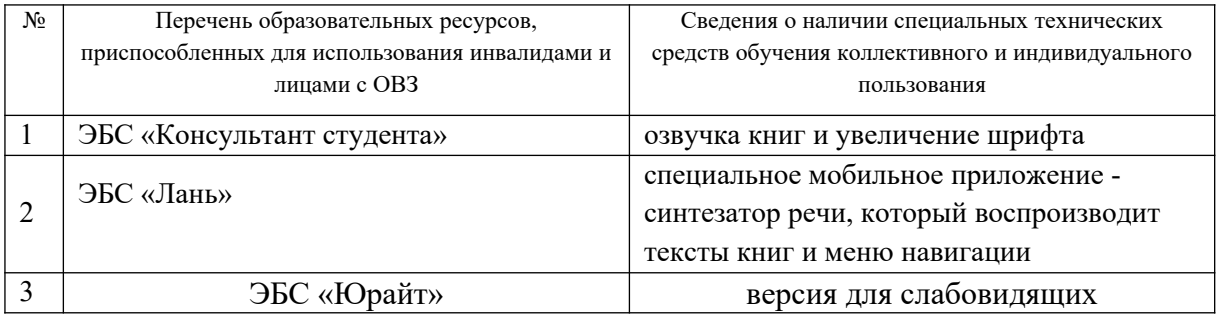

 Согласно Федеральному Закону об образовании 273-ФЗ от 29.12.2012 г. ст. 79, п.8 "Профессиональное обучение и профессиональное образование обучающихся с ограниченными возможностями здоровья осуществляются на основе образовательных программ, адаптированных при необходимости для обучения указанных обучающихся". АОП разрабатывается по каждой направленности при наличии заявлений от обучающихся, являющихся инвалидами или лицами с ОВЗ и изъявивших желание об обучении по данному типу образовательных программ.

### 9. МАТЕРИАЛЬНО-ТЕХНИЧЕСКОЕ ОБЕСПЕЧЕНИЕ, НЕОБХОДИМОЕ ДЛЯ ОСУЩЕСТВЛЕНИЯ ОБРАЗОВАТЕЛЬНОГО ПРОЦЕССА ПО ДИСЦИПЛИНЕ

 Учебные аудитории для проведения занятий по дисциплине, оснащены оборудованием и техническими средствами обучения.

В таблице 12 перечислены:

- учебные аудитории для проведения учебных занятий, оснащенные оборудованием и техническими средствами обучения;

- помещения для самостоятельной работы обучающихся, которые оснащены компьютерной техникой с возможностью подключения к сети «Интернет» и обеспечением доступа в электронную информационно-образовательную среду ДПИ НГТУ.

> Таблица 12 – Оснащенность аудиторий и помещений для самостоятельной работы обучающихся по дисциплине

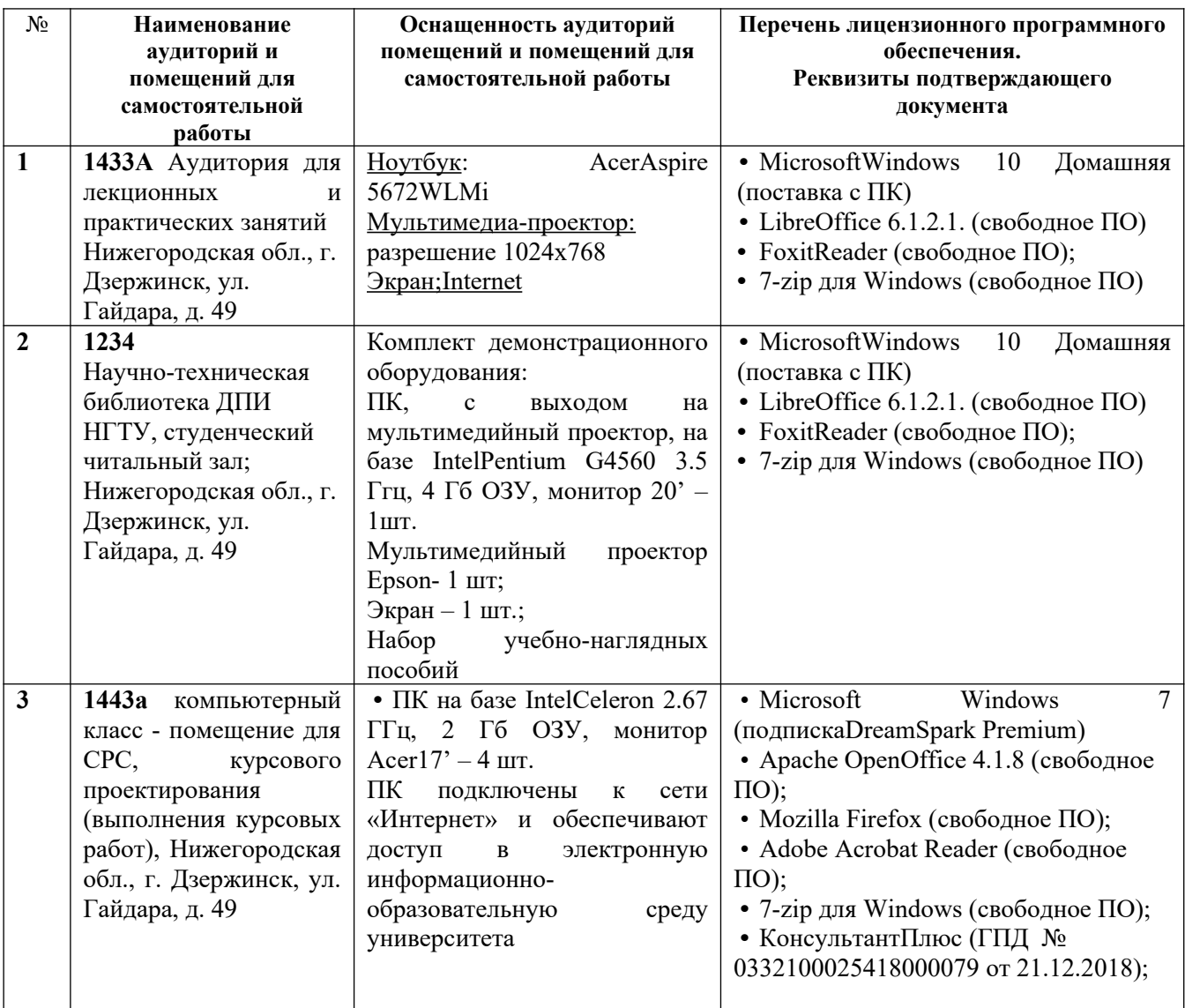

### <span id="page-24-0"></span>10. МЕТОДИЧЕСКИЕ РЕКОМЕНДАЦИИ ОБУЧАЮЩИМСЯ ПО ОСВОЕНИЮ ДИСЦИПЛИНЫ

### **10.1. Общие методические рекомендации для обучающихся по освоению дисциплины, образовательные технологии**

Дисциплина реализуется посредством проведения контактной работы с обучающимися (включая проведение текущего контроля успеваемости), самостоятельной работы обучающихся и промежуточной аттестации.

Контактная работа: аудиторная, внеаудиторная, а также может проводиться в электронной информационно-образовательной среде университета (далее - ЭИОС).

Преподавание дисциплины ведется с применением следующих видов образовательных технологий:

- знакомство с материалами лекций и презентациями в среде MOODLE;

- балльно-рейтинговая технология оценивания;

- промежуточный контроль знаний в форме тестирования в среде MOODLE.

При преподавании дисциплины «Объектно-ориентированное программирование», используются современные образовательные технологии, позволяющие повысить активность обучающихся при освоении материала курса и предоставить им возможность эффективно реализовать часы самостоятельной работы.

Весь лекционный материал курса сопровождается компьютерными презентациями, в

которых наглядно преподносится материал различных разделов курса, что дает возможность обсудить материал с обучающимися во время чтения лекций, активировать их деятельность при освоении материала. Материалы лекций в виде слайдов находятся в свободном доступе в системе MOODLE и могут быть получены до чтения лекций и проработаны обучающимися в ходе самостоятельной работы.

На лекциях и лабораторных занятиях реализуются интерактивные технологии, приветствуются вопросы и обсуждения, используется личностно-ориентированный подход, технология работы в малых группах, что позволяет обучающимся проявить себя, получить навыки самостоятельного изучения материала, выровнять уровень знаний в группе.

Все вопросы, возникшие при самостоятельной работе над домашним заданием, подробно разбираются на практических занятиях и лекциях. Проводятся индивидуальные и групповые консультации с использованием как встреч с обучающимися, так и современных информационных технологий (электронная почта).

Инициируется активность обучающихся, поощряется задание любых вопросов по материалу, практикуется индивидуальный ответ на вопросы обучающегося, рекомендуются методы успешного самостоятельного усвоения материала в зависимости от уровня его базовой подготовки.

Для оценки знаний, умений, навыков и уровня сформированности компетенции применяется балльно-рейтинговая система контроля и оценки успеваемости обучающихся в процессе текущего контроля.

Промежуточная аттестация проводится в форме зачета и экзамена с учетом текущей успеваемости.

**Результат обучения считается сформированным на повышенном уровне,** если теоретическое содержание курса освоено полностью. При устных собеседованиях обучающийся исчерпывающе, последовательно, четко и логически излагает учебный материал; свободно справляется с задачами, вопросами и другими видами заданий, использует в ответе дополнительный материал. Все предусмотренные рабочей учебной программой задания выполнены в соответствии с установленными требованиями, обучающийся способен анализировать полученные результаты, проявляет самостоятельность при выполнении заданий.

**Результат обучения считается сформированным на пороговом уровне**, если теоретическое содержание курса в основном освоено. При устных собеседованиях обучающийся последовательно излагает учебный материал; при затруднениях способен после наводящих вопросов продолжить обсуждение, справляется с задачами, вопросами и другими видами заданий, требующих применения знаний; все предусмотренные рабочей учебной программой задания выполнены в соответствии с установленными требованиями, обучающийся способен анализировать полученные результаты; проявляет самостоятельность при выполнении заданий

**Результат обучения считается несформированным**, если обучающийся при выполнении заданий не демонстрирует знаний учебного материала, допускает ошибки, неуверенно, с большими затруднениями выполняет задания, не демонстрирует необходимых умений, качество выполненных заданий не соответствует установленным требованиям, качество их выполнения оценено числом баллов ниже трех по оценочной системе, что соответствует допороговому уровню.

#### **10.2. Методические указания для занятий лекционного типа**

Лекционный курс предполагает систематизированное изложение основных вопросов тематического плана. В ходе лекционных занятий раскрываются базовые вопросы в рамках каждой темы дисциплины (таблица 4). Обозначаются ключевые аспекты тем, а также делаются акценты на наиболее сложные и важные положения изучаемого материала. Материалы лекций являются опорной основой для подготовки обучающихся к практическим занятиям и выполнения заданий самостоятельной работы, а также к мероприятиям текущего контроля успеваемости и промежуточной аттестации по дисциплине.

#### **10.3.Методические указания по освоению дисциплины на лабораторных работах**

Подготовку к каждой лабораторной работе обучающийсядолжен начать с ознакомления с пла-ном занятия, который отражает содержание предложенной темы. Каждая выполненная работа с оформленным отчетом и подлежит защите у преподавателя. При оценивании лабораторных работ учитывается следующее:

 - качество выполнения экспериментально-практической части работы и степень соответ-ствия результатов работы заданным требованиям;

- качество оформления отчета по работе;
- качество устных ответов на контрольные вопросы при защите работы.

#### **10.4. Методические указания по самостоятельной работе обучающихся**

Самостоятельная работа обеспечивает подготовку обучающихся к аудиторным занятиям и мероприятиям текущего контроля и промежуточной аттестации по изучаемой дисциплине. Результаты этой подготовки проявляются в активности обучающихся на занятиях и в качестве выполненных заданий для самостоятельной работы и других форм текущего контроля.

При выполнении заданий для самостоятельной работы рекомендуется проработка материалов лекций по каждой пройденной теме, а также изучение рекомендуемой литературы, представленной в Разделе 6.

В процессе самостоятельной работы при изучении дисциплины обучающиеся могут работать на компьютере в специализированных аудиториях для самостоятельной работы (таблица 12). В аудиториях имеется доступ через информационно-телекоммуникационную сеть «Интернет» к электронной информационно-образовательной среде университета (ЭИОС) и электронной библиотечной системе (ЭБС), где в электронном виде располагаются учебные и учебнометодические материалы, которые могут быть использованы для самостоятельной работы при изучении дисциплины.

#### **Методические указания для выполнения курсовой работы**

Выполнение курсовой работы способствует лучшему освоению обучающимися учебного материала, формирует практический опыт и умения по изучаемой дисциплине, способствует формированию у обучающихся готовности к самостоятельной профессиональной деятельности, является этапом к выполнению выпускной квалификационной работы.

#### **Примерная тематика курсовых работ**

- 1. Программная реализация алгоритмов динамического программирования;
- 2. Оценка эффективности алгоритмов сортировки;
- **3.** Хэширование методом цепочек;
- **4.** Топологическая сортировка на графе, представленном списком
- 5. Программная реализация структуры данных «АВЛ-дерево» с графической визуализацией АВЛ-деревьвев
- 6. Программная реализация алгоритма рекурсивного обхода вершин графа;
- 7. Программная реализация алгоритма Прима и алгоритма Краскала;
- 8. Программная реализация алгоритма сетевого планирования и управления

#### **Порядок консультирования при выполнении курсовой работы**

Тема курсовой работы выбирается студентом из списка тем и утверждается преподавателем за месяц до защиты работы. Пояснения к выполнению работы проводятся во время лабораторных занятий индивидуально для каждого студента. Консультация перед защитой курсовой работы проводится в дополнительное время, отведенное преподавателем в конце семестра.

#### **Правила оформления пояснительной записки к курсовой работе**

Пояснительная записка должна содержать следующие разделы:

1) Аннотацию (из каких разделов(тем) состоит работа).Чему посвящен каждый из разделов, каков их объем, сколько рисунков, сколько приложений, на каких данных проверена программа;

2) Введение (описание предметных областей, где может быть использован алгоритм);

3) Постановка задачи (КОРРЕКТНАЯ формулировка задания, описание форматов входных и выходных данных с их интерпретацией в терминах алгоритмов);

4) Сведения из теории (описание алгоритма, доказательство его корректности, оценка

эффективности и т.д.):

5) Описание используемых структур данных и значимых для алгоритма переменных (классов);

6) Описание реализованных методов и функций (что они делают, с какими данными работают, как взаимодействуют друг с другом);

7) ФРАГМЕНТЫ кода(значимые для алгоритмов) с подробными комментариями;

8) Результаты работы (входные и выходные данные с их интерпретацией);

9\*) интерфейс с "руководством пользователя", представленный в виде сканов с экрана и их описанием;

10) список использованной литературы;

В Приложение нужно поместить полный текст программы с комментариями.

В тексте пояснительной записки должны присутствовать ссылки на книги из списка литературы и на Приложения.

Бланки титульного листа и листа Задания есть в приложениях к методичке по курсовой работе. Их нужно грамотно заполнить:

Исходные данные к работе - задание и название реализованных алгоритмов;

Содержание пояснительной записки - какие главы, объем, кол-во рисунков, кол-во источников в списке литературы;

Перечень графического материала - названия всех слайдов презентации, которую необходимо подготовить к защите.

Необходимо указать даты: выдача задания и срока сдачи (дата защиты работы)

Всю работу необходимо оформлять в "рамочках" в которых должен присутствовать шифр, номер страницы.

КР-АСД-НГТУ-021ПМ-000-22 Вместо трех нулей - Ваш номер в журнале.

На листе Содержания рамочка должна быть "большая", где, кроме кода, должны быть полписи и название курсовой работы.

### Порядок защиты курсовой работы:

Для защиты работы каждый студент должен подготовить презентацию, которую необходимо демонстрировать при докладе. В презентации поощряется использование всевозможного иллюстративного материала (схем, рисунков, диаграмм, графиков и т.д.).

Количество слайдов, содержащих текстовую информацию (например, определений понятий) должно быть минимально!

В состав презентации к курсовой работе должны быть включены, как минимум, следующие слайды:

1) Название работы, кто выполнил (ФИО, группа, курс, направление подготовки, ФИО руководителя);

2) Постановка задачи - формально точное определение того, что необходимо сделать;

3) Теоретические основы разрабатываемой темы;

4) Возможные практические приложения разработанной программы;

5) Язык, на котором было программно реализовано приложение и те стандартные библиотеки, средства, шаблоны и методы языка, которые были использованы;

6) Описание классов и структур данных (могут содержаться фрагменты кода, наиболее ярко представляющие структуры данных, сземы, представляющие структуры данных);

7) Описание алгоритмов (фрагменты кода и комментарии к ним или блок-схемы);

8) Схема взаимодействия классов или/и методов внутри одного модуля с пояснением;

9) Примеры работы с указанием исходных данных и полученных результатов на разных наборах данных;

10) Схема руководства пользователя (скриншот интерфейса).

Время доклада составляет  $5-6$  минут, в которые докладчик должен изложить результаты своей работы и заинтересовать аудиторию. После доклада члены комиссии задают вопросы докладчику. Время, отведенное на прения составляет  $5-10$  минут.

### <span id="page-27-0"></span>11 ОЦЕНОЧНЫЕ СРЕДСТВА ДЛЯ КОНТРОЛЯ ОСВОЕНИЯ ДИСЦИПЛИНЫ

### **11.1. Типовые контрольные задания или иные материалы, необходимые для оценки знаний, умений, навыков и (или) опыта в ходе текущего контроля успеваемости**

Для текущего контроля знаний обучающихся по дисциплине проводится **комплексная оценка знаний,** включающая

- проведение лабораторных работ;
- выполнение заданий для самостоятельной работы;

### **11.1.1.Типовые задания для лабораторных работ**

- 1. Дан одномерный массив вещественного типа. Найти минимальное значение из сумм «противоположных» элементов массива
- min (a[1]+a[n], a[2]+a[n-1], a[3]+a[n-2], ...),

а также индексы элементов, для которых соответствующая сумма является минимальной.

Исходный массив и полученные результаты вывести на печать.

2. Дан одномерный массив вещественного типа. Вычислить сумму и произведение элементов массива, значения каждого из которых больше заданного значения.

Исходный массив и полученные результаты вывести на печать.

Предусмотреть вывод сообщения, когда подобных элементов в массиве нет.

3. Дан одномерный массив вещественного типа. Найти среднее геометрическое положительных элементов массива.

Исходный массив и полученный результат вывести на печать.

Предусмотреть вывод сообщения, когда положительных элементов в массиве нет.

4. Дан одномерный массив вещественного типа. Вычислить сумму и количество элементов массива, стоящих слева от первого нулевого элемента.

Исходный массив и полученный результат вывести на печать.

Предусмотреть вывод сообщения, когда первый элемент равен нулю или нулевого элемента в массиве нет.

5. Дан одномерный массив вещественного типа. Изменить порядок следования элементов в массиве на обратный. Дополнительного массива не заводить.

Исходный и полученный массивы вывести на печать.

6. Дан одномерный массив вещественного типа. Найти в массиве третий, считая слева направо, элемент, имеющий заданное значение, т.е. определить индекс этого элемента.

Исходный массив и полученный результат вывести на печать.

Предусмотреть вывод сообщения, когда подобного элемента в массиве нет.

- 7. Дан одномерный массив вещественного типа. Осуществить циклический сдвиг элементов массива влево на три позиции. Дополнительного массива не заводить.
- Исходный и полученный массивы вывести на печать.
- 8. Дан одномерный массив вещественного типа. Найти наименьший из положительных элементов массива (определить значение и индекс этого элемента).

Исходный массив и полученный результат вывести на печать.

Предусмотреть вывод сообщения, когда положительных элементов в массиве нет.

9. Дан одномерный массив вещественного типа. За один просмотр найти первый и последний, считая слева направо, элемент, имеющий заданное значение, т.е. определить индексы этих элементов.

Исходный массив и полученный результат вывести на печать.

Предусмотреть вывод сообщения, когда подобных элементов в массиве нет.

#### **11.1.2.Типовые задания для самостоятельной работы обучающихся очной формы**

#### **Составить программу, которая для заданной строки** *s***:**

- **1.** определяет, какой из двух заданных символов встречается чаще в строке;
- **2.** подсчитывает общее число вхождений символов *х* и *y*;
- **3.** подсчитывает количество букв в строке;
- **4.** определяет, имеются ли в строке два соседствующих одинаковых символа;
- **5.** подсчитывает сумму всех содержащихся в ней цифр;
- **6.** подсчитывает количество содержащихся в ней цифр;
- **7.** находит порядковые номера первого и последнего вхождения символа *x*;
- **8.** выводит на экран последовательность символов, расположенных до первого двоеточия;
- **9.** выводит на экран последовательность символов, расположенных после последнего двоеточия;

**10.** определяет, сколько различных символов встречается в строке.

### **11.2. Типовые контрольные задания или иные материалы, необходимые для оценки знаний, умений, навыков и (или) опыта в ходе промежуточной аттестации по дисциплине**

#### **11.2.1. Типовые тестовые задания на экзамене и зачете:**

- **1.** Создать класс Point, разработав следующие элементы класса:
	- a. Поля:
		- int x, y;
	- **b.** Конструкторы, позволяющие создать экземпляр класса:
		- с нулевыми координатами;
		- с заданными координатами.
	- **c.** Методы, позволяющие:
		- вывести координаты точки на экран;
		- рассчитать расстояние от начала координат до точки;
		- $\bullet$  переместить точку на плоскости на вектор  $(a, b)$ .
	- **d.** Свойства:
		- получить-установить координаты точки (доступное для чтений и записи);
		- позволяющие умножить координаты точки на скаляр (доступное только для записи).
- **2.** Создать класс Triangle, разработав следующие элементы класса:
	- **a.** Поля:
		- $\bullet$  inta, b, c;
	- **b.** Конструктор, позволяющий создать экземпляр класса с заданными длинами сторон.
	- **c.** Методы, позволяющие:
		- вывести длины сторон треугольника на экран;
		- расчитать периметр треугольника;
		- расчитать площадь треугольника.
	- **d.** Свойства:
		- позволяющее получить-установить длины сторон треугольника (доступное для чтения и записи);
		- позволяющее установить, существует ли треугольник с данными длинами сторон (доступное только для чтения).
- **3.** Создать класс Rectangle, разработав следующие элементы класса:
	- **a.** Поля:
		- inta, b;
	- **b.** Конструктор, позволяющий создать экземпляр класса с заданными длинами сторон.
	- **c.** Методы, позволяющие:
		- вывести длины сторон прямоугольника на экран;
		- расчитать периметр прямоугольника;
		- расчитать площадь прямоугольника.
	- **d.** Свойства:
		- получить-установить длины сторон прямоугольника (доступное для чтения и записи);
		- позволяющее установить, является ли данный прямоугольник квадратом (доступное только для чтения).
- **4.** Создать класс Money, разработав следующие элементы класса:
	- **a.** Поля:
- $\bullet$  intfirst://номинал купюры
- $\bullet$  int second; //количество купюр
- **b.** Конструктор, позволяющий создать экземпляр класса с заданными значениям полей.
- **c.** Методы, позволяющие:
	- вывести номинал и количество купюр;
	- определить, хватит ли денежных средств на покупку товара на сумму N рублей.
	- определить, сколько шт товара стоимости n рублей можно купить на имеющиеся денежные средства.
- **d.** Свойства:
	- позволяющее получить-установить значение полей (доступное для чтения и записи);
	- позволяющее расчитатать сумму денег (доступное только для чтения).
- **5.** Создать класс для работы с одномерным массивом целых чисел. Разработать следующие элементы класса:

a. Поля:

- $\bullet$  int  $\lceil$  IntArray;
- int n.
- b. Конструктор, позволяющий создать массив размерности n.
- c. Методы, позволяющие:
	- ввести элементы массива с клавиатуры;
	- вывести элементы массива на экран;
	- отсортировать элементы массива в порядке возрастания.
- d. Свойства:
	- возвращающее размерность массива (доступное только для чтения);
	- позволяющее домножить все элементы массива на скаляр (доступное только для записи).
- **6.** Создать класс для работы с двумерным массивом целых чисел. Разработать следующие элементы класса:
	- a. Поля:
		- int [.] IntArray:
		- int n.
	- **b.** Конструктор, позволяющий создать массив размерности n×n.
	- **c.** Методы, позволяющие:
		- ввести элементы массива с клавиатуры;
		- вывести элементы массива на экран;
		- вычислить сумму элеметов i-того столбца.
	- **d.** Свойства:
		- позволяющее вычислить количество нулевых элементов в массиве (доступное только для чтения);
		- позволяющее установить значение всех элементы главной диагонали массива равное скаляру (доступное только для записи).
- **7.** Создать класс для работы с двумерным массивом вещественных чисел. Разработать следующие элементы класса:
	- a. Поля:
		- double [][] DoubelArray;
		- int n, m.
	- **b.** Конструктор, позволяющий создать массив размерности n×m.
	- **c.** Методы, позволяющие:
		- ввести элементы массива с клавиатуры;
		- вывести элементы массива на экран;
		- отсортировать элементы каждой строки массива в порядке убывания.
	- **d.** Свойства:
- возвращающее общее количество элементов в массиве (доступное только для чтения);
- позволяющее увеличить значение всех элементов массива на скаляр (доступное только для записи).
- **8.** Создать класс для работы сo строками. Разработать следующие элементы класса:
	- a. Поля:
		- StringBuilderLine;
		- int n.
	- **b.** Конструктор, позволяющий создать строку из n символов.
	- **c.** Методы, позволяющие:
		- подсчитать количество пробелов в строке;
		- заменить в строке все прописные символы на строчные;
		- удалить из строки все знаки препинания.
	- **d.** Свойства:
		- возвращающее общее количество элементов в строке (доступное только для чтения);
		- позволяющее установить значение поля, в соответствии с введенным значением строки с клавиатуры, а также получить значение данного поля (доступно для чтения и записи)
- **9.** Создать класс для работы с регулярными выражениями. Разработать следующие элементы класса:
	- a. Поля:
		- $\bullet$  Regex r;
		- string text;
	- **b.** Методы, позволяющие:
		- определить, содержит ли текст фрагменты, соответствующие шаблону поля;
		- вывести на экран все фрагменты текста, соответствующие шаблону поля;
		- удалить из текста все фрагменты, соответствующие шаблону поля;

Свойства:

- позволяющее установить или получить строковое поле класса (доступно для чтения и записи)
- позволяющее установить или получить регулярное выражение, хранящееся в соответствующем поле класса (доступно для чтения и записи)

**10.** Создать класс для работы с датой. Разработать следующие элементы класса:

- a. ПолеDataTime data.
- b. Конструкторы, позволяющие установить:
	- заданную дату
		- дату 1.01.2009
- **c.** Методы, позволяющие:
	- вычислить дату предыдущего дня;
	- вычислить дату следующего дня;
	- определить сколько дней осталось до конца месяца.
- **d.** Свойства:
	- позволяющее установить или получить значение поле класса (доступно для чтения и записи)
	- позволяющее определить год высокосным (доступно только для чтения)

Регламент проведения промежуточного контроля в форме компьютерного тестирования

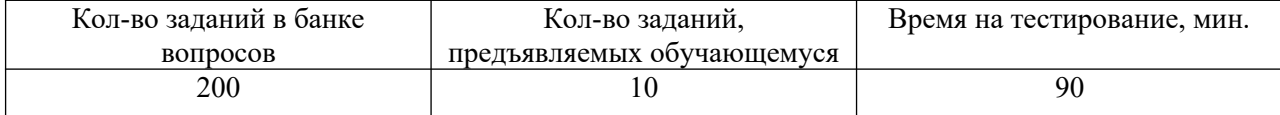

 Полный фонд оценочных средств для проведения промежуточной аттестации в форме компьютерного тестирования размещен в банке вопросов данного курса дисциплины в СДО MOODLE.